## PASSPORT® POS OPERATIONS **LINE ITEM VOID POS SECURITY SETTING**

*Passport® Point-of-Sale gives even more flexibility to protect your business –* LIKE RESTRICTING LINE ITEM VOIDS TO SPECIFIC EMPLOYEES.

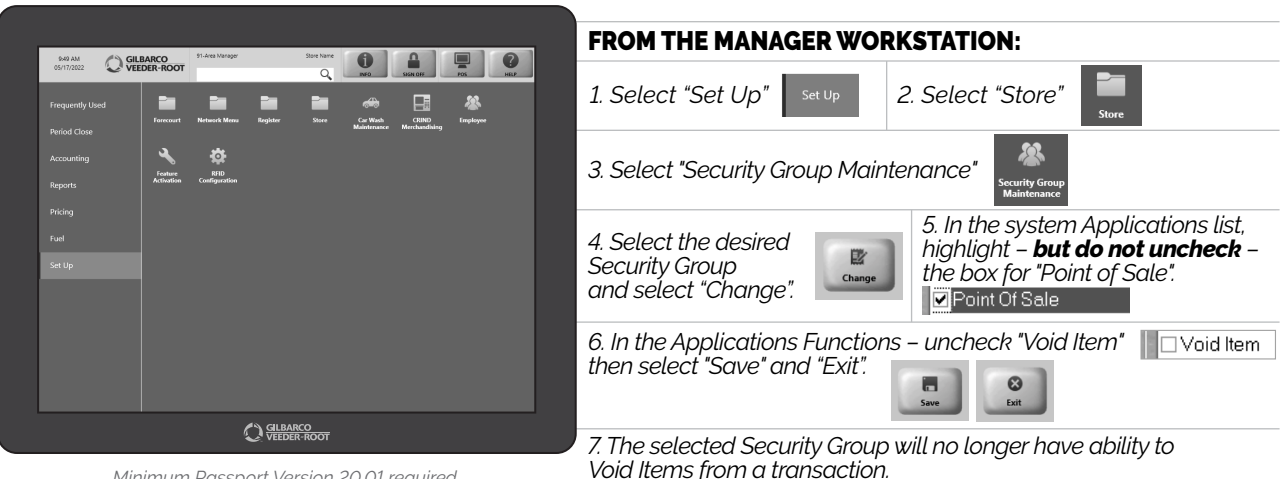

*Minimum Passport Version 20.01 required.*

*JUST ANOTHER SECURITY MEASURE AND TRAINING TOOL TO KEEP YOUR STAFF AT THEIR BEST.*

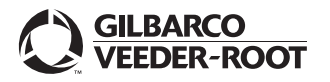

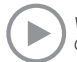